# Package 'GSVA'

May 17, 2024

<span id="page-0-0"></span>Version 1.52.2

Title Gene Set Variation Analysis for Microarray and RNA-Seq Data

**Depends**  $R (= 3.5.0)$ 

- Imports methods, stats, utils, graphics, S4Vectors, IRanges, Biobase, SummarizedExperiment, GSEABase, Matrix (>= 1.5-0), parallel, BiocParallel, SingleCellExperiment, SpatialExperiment, sparseMatrixStats, DelayedArray, DelayedMatrixStats, HDF5Array, BiocSingular
- Suggests BiocGenerics, RUnit, BiocStyle, knitr, rmarkdown, limma, RColorBrewer, org.Hs.eg.db, genefilter, edgeR, GSVAdata, shiny, shinydashboard, ggplot2, data.table, plotly, future, promises, shinybusy, shinyjs
- Description Gene Set Variation Analysis (GSVA) is a non-parametric, unsupervised method for estimating variation of gene set enrichment through the samples of a expression data set. GSVA performs a change in coordinate systems, transforming the data from a gene by sample matrix to a gene-set by sample matrix, thereby allowing the evaluation of pathway enrichment for each sample. This new matrix of GSVA enrichment scores facilitates applying standard analytical methods like functional enrichment, survival analysis, clustering, CNVpathway analysis or cross-tissue pathway analysis, in a pathway-centric manner.

License GPL  $(>= 2)$ 

VignetteBuilder knitr

URL <https://github.com/rcastelo/GSVA>

BugReports <https://github.com/rcastelo/GSVA/issues>

Encoding UTF-8

biocViews FunctionalGenomics, Microarray, RNASeq, Pathways, GeneSetEnrichment

Roxygen list(markdown = TRUE)

RoxygenNote 7.3.1

git\_url https://git.bioconductor.org/packages/GSVA

git\_branch RELEASE\_3\_19

git\_last\_commit 4aa9aba git\_last\_commit\_date 2024-05-09 Repository Bioconductor 3.19 Date/Publication 2024-05-17 Author Robert Castelo [aut, cre], Justin Guinney [aut], Alexey Sergushichev [ctb], Pablo Sebastian Rodriguez [ctb], Axel Klenk [ctb] Maintainer Robert Castelo <robert.castelo@upf.edu>

# **Contents**

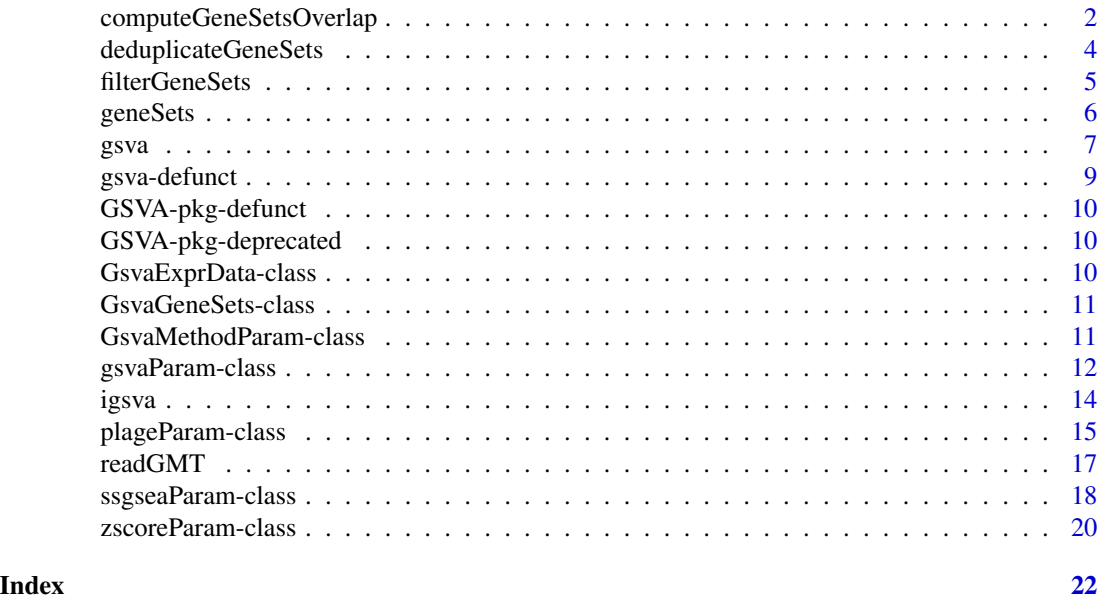

<span id="page-1-1"></span>computeGeneSetsOverlap

*Compute gene-sets overlap*

# Description

Calculates the overlap among every pair of gene-sets given as input.

This function calculates the overlap between every pair of gene sets of the input argument gSets. Before this calculation takes place, the gene sets in gSets are firstly filtered to discard genes that do not match to the identifiers in uniqGenes. Secondly, they are further filtered to meet the minimum and/or maximum size specified with the arguments minSize and maxSize. The overlap between two gene sets is calculated as the number of common genes between the two gene sets divided by the smallest size of the two gene sets.

<span id="page-1-0"></span>

# <span id="page-2-0"></span>computeGeneSetsOverlap 3

#### Usage

```
## S4 method for signature 'list,character'
computeGeneSetsOverlap(gSets, uniqGenes, minSize = 1, maxSize = Inf)
## S4 method for signature 'list,ExpressionSet'
computeGeneSetsOverlap(gSets, uniqGenes, minSize = 1, maxSize = Inf)
## S4 method for signature 'GeneSetCollection, character'
computeGeneSetsOverlap(gSets, uniqGenes, minSize = 1, maxSize = Inf)
```

```
## S4 method for signature 'GeneSetCollection, ExpressionSet'
computeGeneSetsOverlap(gSets, uniqGenes, minSize = 1, maxSize = Inf)
```
#### Arguments

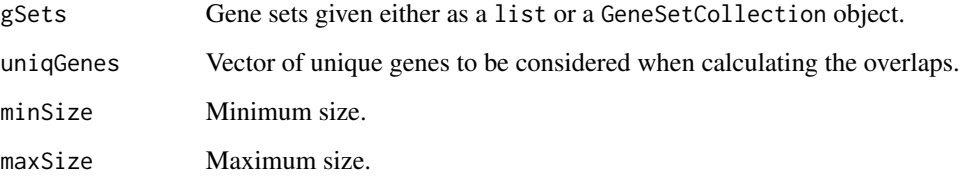

# Value

A gene-set by gene-set matrix of the overlap among every pair of gene sets.

# Author(s)

J. Guinney

# References

Hänzelmann, S., Castelo, R. and Guinney, J. GSVA: Gene set variation analysis for microarray and RNA-Seq data. *BMC Bioinformatics*, 14:7, 2013.

### See Also

#### [filterGeneSets](#page-4-1)

```
geneSets <- list(set1=as.character(1:4), set2=as.character(4:10))
computeGeneSetsOverlap(geneSets, unique(unlist(geneSets)))
```
# <span id="page-3-1"></span><span id="page-3-0"></span>Description

Offers a choice of ways for handling duplicated gene set names that may not be suitable as input to other gene set analysis functions.

# Usage

```
deduplicateGeneSets(
 geneSets,
 deduplUse = c("first", "drop", "union", "smallest", "largest")
)
```
# Arguments

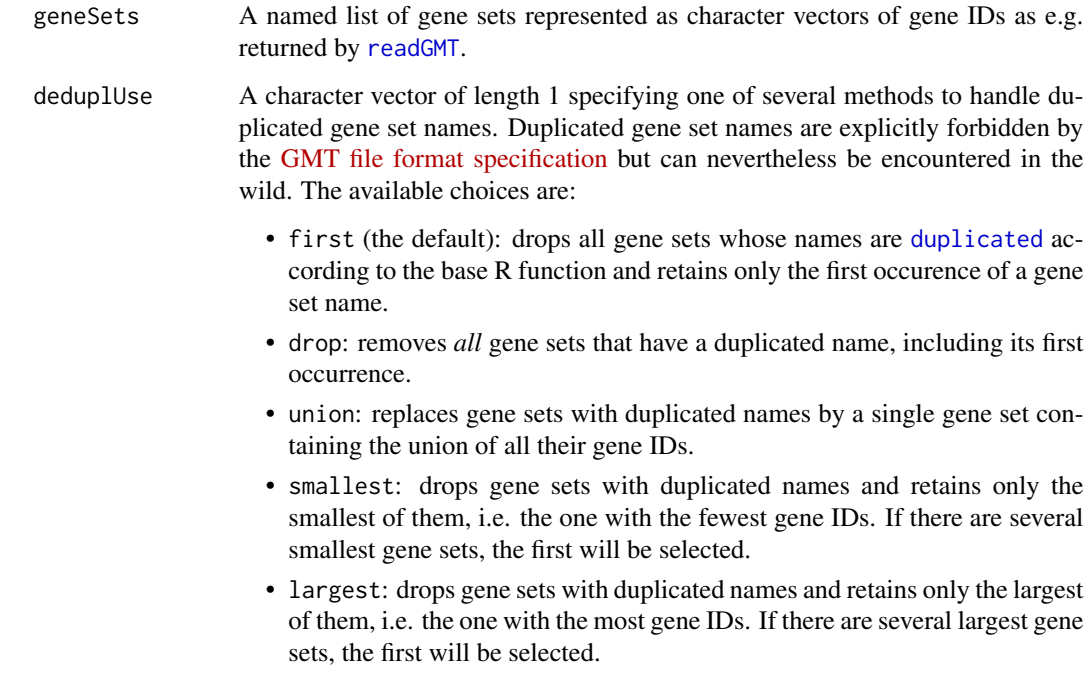

# Value

A named list of gene sets that represented as character vectors of gene IDs.

<span id="page-4-1"></span><span id="page-4-0"></span>filterGeneSets *Filter gene sets*

#### Description

Filters gene sets through a given minimum and maximum set size.

This function filters the input gene sets according to a given minimum and maximum set size.

#### Usage

```
## S4 method for signature 'list'
filterGeneSets(gSets, minSize = 1, maxSize = Inf)
```

```
## S4 method for signature 'GeneSetCollection'
filterGeneSets(gSets, minSize = 1, maxSize = Inf)
```
### Arguments

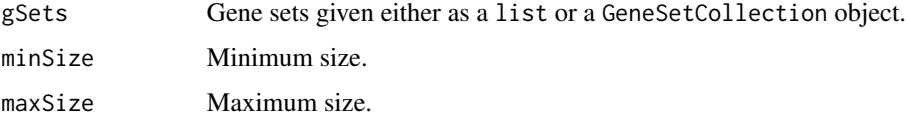

# Value

A collection of gene sets that meet the given minimum and maximum set size.

# Author(s)

J. Guinney

# References

Hänzelmann, S., Castelo, R. and Guinney, J. GSVA: Gene set variation analysis for microarray and RNA-Seq data. *BMC Bioinformatics*, 14:7, 2013.

# See Also

[computeGeneSetsOverlap](#page-1-1)

```
geneSets <- list(set1=as.character(1:4), set2=as.character(4:10))
filterGeneSets(geneSets, minSize=5)
```
<span id="page-5-0"></span>

#### Description

Retrieves or determines the gene sets that have been used or would be used in a gsva() gene set analysis. These are not necessarily the same as the input gene sets. See Details.

#### Usage

```
## S4 method for signature 'GsvaMethodParam'
geneSets(obj)
## S4 method for signature 'SummarizedExperiment'
geneSets(obj)
## S4 method for signature 'SingleCellExperiment'
geneSets(obj)
## S4 method for signature 'SpatialExperiment'
geneSets(obj)
## S4 method for signature 'GsvaExprData'
geneSets(obj)
## S4 method for signature 'GsvaMethodParam'
geneSetSizes(obj)
## S4 method for signature 'GsvaExprData'
geneSetSizes(obj)
```
# Arguments

obj An object of one of the following classes:

- An expression data object of one of the classes described in [GsvaExprData](#page-9-1) that is the return value of a call to gsva().
- A parameter object of one of the classes described in [GsvaMethodParam](#page-10-1) that could be used in a call to gsva().

# Details

The gene sets used in a gsva() gene set analysis, or just their sizes, may be a valuable input to subsequent analyses. However, they are not necessarily the same as the original input gene sets, or their sizes: based on user choices, the gene annotation used, or presence/absence of genes in gene sets and expression data set, gsva() may have to modify them during the preparation of an analysis run. In order to make use of these gene sets or their sizes, you can either

- <span id="page-6-0"></span>• retrieve them from the object returned by gsva() by passing this object to geneSets() or geneSetSizes(), or
- predict them by calling geneSets() or geneSetSizes() on the parameter object that would also be passed to gsva(). This is much slower and should only be done if you do not intend to run an actual gene set analysis.

geneSetSizes() is a convenience wrapper running lengths() on the list of gene sets returned by geneSets().

#### Value

The geneSets() methods return a named list of character vectors where each character vector contains the gene IDs of a gene set. The geneSetSizes() methods return a named integer vector of gene set sizes.

#### <span id="page-6-1"></span>gsva *Gene Set Variation Analysis*

#### **Description**

Estimates GSVA enrichment scores. The API of this function has changed in the Bioconductor release 3.18 and this help page describes the new API. The old API is defunct and will be removed in the next Bioconductor release. If you are looking for the documentation of the old API to the gsva() function, please consult [GSVA-pkg-defunct](#page-9-2).

#### Usage

```
## S4 method for signature 'plageParam'
gsva(param, verbose = TRUE, BPPARAM = SerialParam(progressbar = verbose))
## S4 method for signature 'zscoreParam'
gsva(param, verbose = TRUE, BPPARAM = SerialParam(progressbar = verbose))
## S4 method for signature 'ssgseaParam'
gsva(param, verbose = TRUE, BPPARAM = SerialParam(progressbar = verbose))
## S4 method for signature 'gsvaParam'
gsva(param, verbose = TRUE, BPPARAM = SerialParam(progressbar = verbose))
```
#### Arguments

param A parameter object of one of the following classes:

- A [gsvaParam](#page-11-1) object built using the constructor function [gsvaParam](#page-11-1). This object will trigger gsva() to use the GSVA algorithm by Hänzelmann et al. (2013).
- A [plageParam](#page-14-1) object built using the constructor function [plageParam](#page-14-1). This object will trigger gsva() to use the PLAGE algorithm by Tomfohr et al. (2005).

<span id="page-7-0"></span>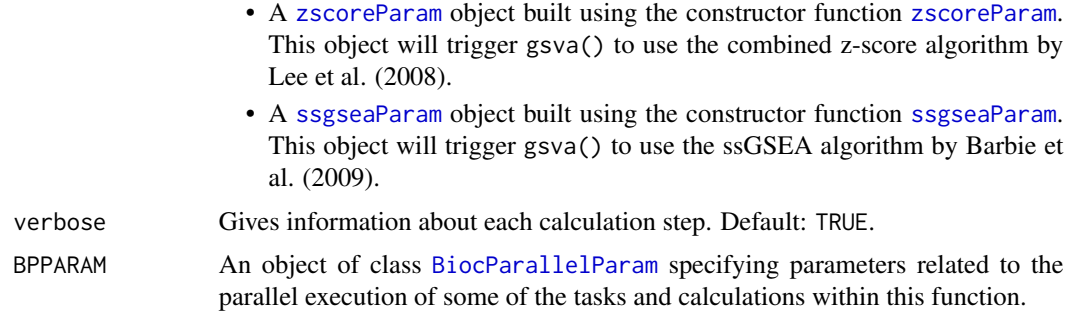

### Value

A gene-set by sample matrix of GSVA enrichment scores stored in a container object of the same type as the input expression data container. If the input was a base matrix or a [dgCMatrix](#page-0-0) object, then the output will be a base matrix object with the gene sets employed in the calculations stored in an attribute called geneSets. If the input was an [ExpressionSet](#page-0-0) object, then the output will be also an [ExpressionSet](#page-0-0) object with the gene sets employed in the calculations stored in an attributed called geneSets. If the input was an object of one of the classes described in [GsvaExprData](#page-9-3), such as a [SingleCellExperiment](#page-0-0), then the output will be of the same class, where enrichment scores will be stored in an assay called es and the gene sets employed in the calculations will be stored in the rowData slot of the object under the column name gs.

#### References

Barbie, D.A. et al. Systematic RNA interference reveals that oncogenic KRAS-driven cancers require TBK1. *Nature*, 462(5):108-112, 2009. [DOI](https://doi.org/10.1038/nature08460)

Hänzelmann, S., Castelo, R. and Guinney, J. GSVA: Gene set variation analysis for microarray and RNA-Seq data. *BMC Bioinformatics*, 14:7, 2013. [DOI](https://doi.org/10.1186/1471-2105-14-7)

Lee, E. et al. Inferring pathway activity toward precise disease classification. *PLoS Comp Biol*, 4(11):e1000217, 2008. [DOI](https://doi.org/10.1371/journal.pcbi.1000217)

Tomfohr, J. et al. Pathway level analysis of gene expression using singular value decomposition. *BMC Bioinformatics*, 6:225, 2005. [DOI](https://doi.org/10.1186/1471-2105-6-225)

#### See Also

[plageParam](#page-14-1), [zscoreParam](#page-19-1), [ssgseaParam](#page-17-1), [gsvaParam](#page-11-1)

#### Examples

```
library(GSVA)
library(limma)
```
p <- 10 ## number of genes n <- 30 ## number of samples nGrp1 <- 15 ## number of samples in group 1 nGrp2 <- n - nGrp1 ## number of samples in group 2

## consider three disjoint gene sets

```
geneSets <- list(set1=paste("g", 1:3, sep=""),
                 set2=paste("g", 4:6, sep=""),
                 set3=paste("g", 7:10, sep=""))
## sample data from a normal distribution with mean 0 and st.dev. 1
y <- matrix(rnorm(n*p), nrow=p, ncol=n,
            dimnames=list(paste("g", 1:p, sep="") , paste("s", 1:n, sep="")))
## genes in set1 are expressed at higher levels in the last 'nGrp1+1' to 'n' samples
y[geneSets$set1, (nGrp1+1):n] <- y[geneSets$set1, (nGrp1+1):n] + 2
## build design matrix
design <- cbind(sampleGroup1=1, sampleGroup2vs1=c(rep(0, nGrp1), rep(1, nGrp2)))
## fit linear model
fit <- lmFit(y, design)
## estimate moderated t-statistics
fit <- eBayes(fit)
## genes in set1 are differentially expressed
topTable(fit, coef="sampleGroup2vs1")
## build GSVA parameter object
gsvapar <- gsvaParam(y, geneSets, maxDiff=TRUE)
## estimate GSVA enrichment scores for the three sets
gsva_es <- gsva(gsvapar)
## fit the same linear model now to the GSVA enrichment scores
fit <- lmFit(gsva_es, design)
## estimate moderated t-statistics
fit <- eBayes(fit)
## set1 is differentially expressed
topTable(fit, coef="sampleGroup2vs1")
```
gsva-defunct *Gene Set Variation Analysis*

#### Description

This is the old manual page of the defunct version of the function gsva().

# See Also

[GSVA-pkg-defunct](#page-9-2)

<span id="page-9-2"></span><span id="page-9-0"></span>GSVA-pkg-defunct *Defunct functions in package* GSVA*.*

#### Description

The functions listed below are defunct and will be removed in the next release.

# Details

Instead of gsva(expr=., gset.idx.list=., method=., ...), use a method-specific parameter object, see [plageParam](#page-14-1) [zscoreParam](#page-19-1) [ssgseaParam](#page-17-1) [gsvaParam](#page-11-1), followed by a call to the new gsva() function, see [gsva](#page-6-1).

GSVA-pkg-deprecated *Deprecated functions in package* GSVA*.*

### Description

The functions listed below are deprecated and will be defunct in the near future. When possible, alternative functions with similar functionality are also mentioned.

<span id="page-9-1"></span>GsvaExprData-class GsvaExprData *class*

# <span id="page-9-3"></span>Description

Virtual superclass of expression data classes supported by GSVA.

#### Details

GSVA supports expression data matrices in a growing number of containers and representations. This class union allows to store any of these in a slot of another class as well as defining common methods for all of them.

#### See Also

[matrix](#page-0-0), [dgCMatrix](#page-0-0), [ExpressionSet](#page-0-0), [SummarizedExperiment](#page-0-0), [SingleCellExperiment](#page-0-0), [SpatialExperiment](#page-0-0)

#### <span id="page-10-2"></span><span id="page-10-0"></span>Description

Virtual superclass of gene set classes supported by GSVA.

#### Details

GSVA supports gene sets in either a list of character vectors or an object of class GSEABase::GeneSetCollection. This class union allows to store any of these in a slot of another class as well as defining common methods for them.

#### See Also

[list](#page-0-0), [GeneSetCollection](#page-0-0)

<span id="page-10-1"></span>GsvaMethodParam-class GsvaMethodParam *class*

#### Description

Virtual superclass of method parameter classes supported by GSVA.

A virtual superclass of the GSVA packages' method-specific parameter classes.

#### Details

GSVA implements four single-sample gene set analysis methods: PLAGE, combined z-scores, ss-GSEA, and GSVA. All of them take at least an expression data matrix and one or many gene sets as input. This virtual class provides the necessary slots for this minimum parameter set and serves as all GSVA method parameter classes,

The GSVA package implements four single-sample gene set analysis methods (PLAGE, combined zscores, ssGSEA, and GSVA) and a respective method-specific parameter class that is used to invoke each of them with a matching set of parameters.

#### See Also

[GsvaExprData](#page-9-1), [GsvaGeneSets](#page-10-2), [zscoreParam](#page-19-2), [plageParam](#page-14-2), [ssgseaParam](#page-17-2), [gsvaParam](#page-11-2) [plageParam](#page-14-1), [zscoreParam](#page-19-1), [ssgseaParam](#page-17-1), [gsvaParam](#page-11-1)

<span id="page-11-2"></span><span id="page-11-0"></span>gsvaParam-class gsvaParam *class*

#### <span id="page-11-1"></span>Description

Method-specific parameters for the GSVA method.

Objects of class gsvaParam contain the parameters for running the GSVA method.

#### Usage

```
gsvaParam(
  exprData,
  geneSets,
  assay = NA_character_,
  annotation = NA_character_,
  minSize = 1,
  maxSize = Inf,
  kcdf = c("Gaussian", "Poisson", "none"),
  tau = 1,maxDiff = TRUE,absRanking = FALSE
\lambda
```
# Arguments

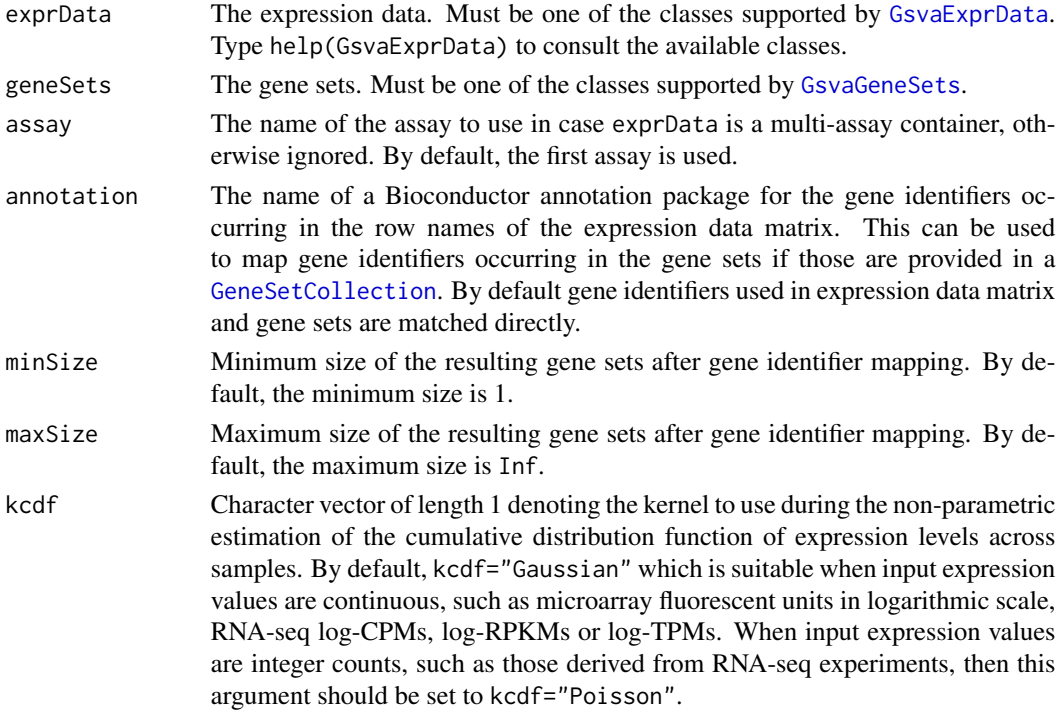

<span id="page-12-0"></span>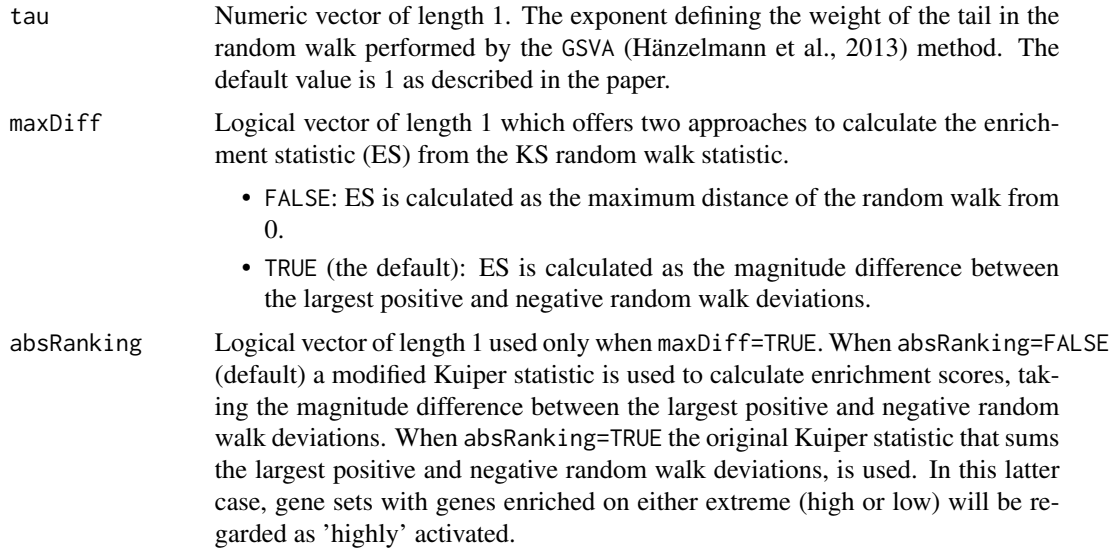

#### Details

In addition to the two common parameter slots inherited from [GsvaMethodParam], this class has slots for the two method-specific parameters of the GSVA method described below.

In addition to an expression data set and a collection of gene sets, GSVA takes four method-specific parameters as described below.

### Value

A new [gsvaParam](#page-11-2) object.

#### **Slots**

- kcdf Character vector of length 1 denoting the kernel to use during the non-parametric estimation of the cumulative distribution function of expression levels across samples. kcdf="Gaussian" is suitable when input expression values are continuous, such as microarray fluorescent units in logarithmic scale, RNA-seq log-CPMs, log-RPKMs or log-TPMs. When input expression values are integer counts, such as those derived from RNA-seq experiments, then this argument should be set to kcdf="Poisson".
- tau Numeric vector of length 1. The exponent defining the weight of the tail in the random walk performed by the GSVA (Hänzelmann et al., 2013) method.
- maxDiff Logical vector of length 1 which offers two approaches to calculate the enrichment statistic (ES) from the KS random walk statistic.
	- FALSE: ES is calculated as the maximum distance of the random walk from 0.
	- TRUE: ES is calculated as the magnitude difference between the largest positive and negative random walk deviations.
- absRanking Logical vector of length 1 used only when mx.diff=TRUE. When abs.ranking=FALSE a modified Kuiper statistic is used to calculate enrichment scores, taking the magnitude difference between the largest positive and negative random walk deviations. When abs.ranking=TRUE

<span id="page-13-0"></span>the original Kuiper statistic that sums the largest positive and negative random walk deviations, is used. In this latter case, gene sets with genes enriched on either extreme (high or low) will

#### References

Hänzelmann, S., Castelo, R. and Guinney, J. GSVA: Gene set variation analysis for microarray and RNA-Seq data. *BMC Bioinformatics*, 14:7, 2013. [DOI](https://doi.org/10.1186/1471-2105-14-7)

#### See Also

[GsvaExprData](#page-9-1), [GsvaGeneSets](#page-10-2), [GsvaMethodParam](#page-10-1), [plageParam](#page-14-2), [zscoreParam](#page-19-2), [ssgseaParam](#page-17-2)

#### Examples

```
library(GSVA)
library(GSVAdata)
data(leukemia)
data(c2BroadSets)
## for simplicity, use only a subset of the sample data
ses <- leukemia_eset[1:1000, ]
gsc <- c2BroadSets[1:100]
gp1 <- gsvaParam(ses, gsc)
gp1
```
be regarded as 'highly' activated.

igsva *Gene Set Variation Analysis*

# Description

Starts an interactive GSVA shiny web app.

GSVA assesses the relative enrichment of gene sets across samples using a non-parametric approach. Conceptually, GSVA transforms a p-gene by n-sample gene expression matrix into a ggeneset by n-sample pathway enrichment matrix. This facilitates many forms of statistical analysis in the 'space' of pathways rather than genes, providing a higher level of interpretability.

The igsva() function starts an interactive shiny web app that allows the user to configure the arguments of the [gsva\(\)](#page-6-1) function and runs it on the computer. Please see the manual page of the [gsva\(\)](#page-6-1) function for a description of the arguments and their default and alternative values.

The input data may be loaded from the users workspace or by selecting a CSV file for the expression data, and a GMT file for the gene sets data.

#### Usage

igsva()

# <span id="page-14-0"></span>plageParam-class 15

# Value

A gene-set by sample matrix of GSVA enrichment scores after pressing the button 'Save & Close'. This result can be also downloaded as a CSV file with the 'Download' button.

#### Author(s)

J. Fernández and R. Castelo

#### References

Hänzelmann, S., Castelo, R. and Guinney, J. GSVA: Gene set variation analysis for microarray and RNA-Seq data. *BMC Bioinformatics*, 14:7, 2013.

#### See Also

[gsva\(\)](#page-6-1)

#### Examples

```
## Not run:
res <- igsva() ## this will open your browser with the GSVA shiny web app
## End(Not run)
```
<span id="page-14-2"></span>plageParam-class plageParam *class*

#### <span id="page-14-1"></span>Description

Method-specific parameters for the PLAGE method.

Objects of class plageParam contain the parameters for running the PLAGE method.

### Usage

```
plageParam(
 exprData,
  geneSets,
 assay = NA_character_,
 annotation = NA_character_,
 minSize = 1,
 maxSize = Inf
)
```
# <span id="page-15-0"></span>Arguments

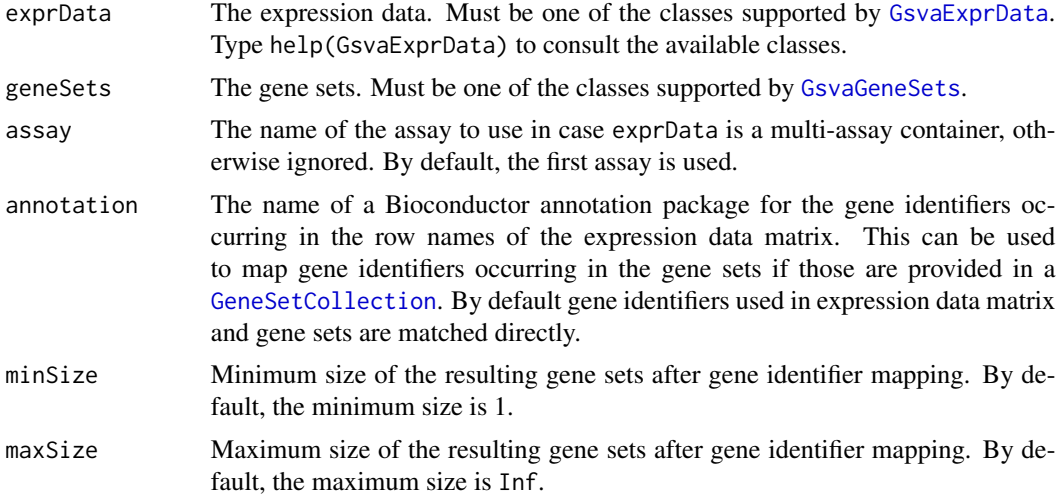

# Details

Since this method does not take any method-specific parameters, the parameter class does not add any slots to the common slots inherited from [GsvaMethodParam](#page-10-1).

PLAGE does not take any method-specific parameters in addition to an expression data set and a collection of gene sets.

### Value

A new [plageParam](#page-14-2) object.

# References

Tomfohr, J. et al. Pathway level analysis of gene expression using singular value decomposition. *BMC Bioinformatics*, 6:225, 2005. [DOI](https://doi.org/10.1186/1471-2105-6-225)

#### See Also

[GsvaExprData](#page-9-1), [GsvaGeneSets](#page-10-2), [GsvaMethodParam](#page-10-1), [zscoreParam](#page-19-2), [ssgseaParam](#page-17-2), [gsvaParam](#page-11-2)

```
library(GSVA)
library(GSVAdata)
data(leukemia)
data(c2BroadSets)
## for simplicity, use only a subset of the sample data
ses <- leukemia_eset[1:1000, ]
gsc <- c2BroadSets[1:100]
```

```
pp1 <- plageParam(ses, gsc)
```
#### <span id="page-16-0"></span>readGMT and the state of the state of the state of the state of the state of the state of the state of the state of the state of the state of the state of the state of the state of the state of the state of the state of th

pp1

# <span id="page-16-1"></span>readGMT *Import Gene Sets from a GMT File*

# Description

Imports a list of gene sets from a GMT (Gene Matrix Transposed) format file, offering a choice of ways to handle duplicated gene set names.

#### Usage

```
readGMT(
  con,
 deduplUse = c("first", "drop", "union", "smallest", "largest", "custom")
\mathcal{L}
```
# Arguments

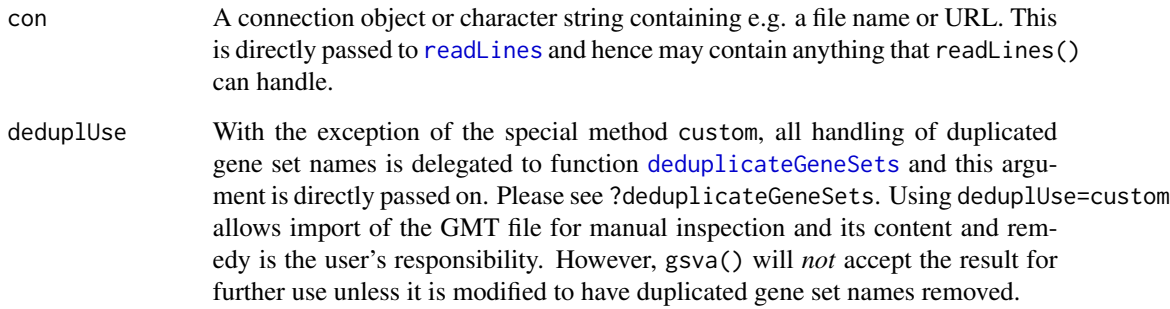

### Value

A named list of gene sets that represented as character vectors of gene IDs.

# See Also

[readLines](#page-0-0), [deduplicateGeneSets](#page-3-1)

# <span id="page-17-2"></span><span id="page-17-1"></span><span id="page-17-0"></span>Description

Method-specific parameters for the ssGSEA method.

Objects of class ssgseaParam contain the parameters for running the ssGSEA method.

# Usage

```
ssgseaParam(
 exprData,
 geneSets,
 assay = NA_character_,
 annotation = NA_character_,
 minSize = 1,
 maxSize = Inf,alpha = 0.25,
 normalize = TRUE
)
```
# Arguments

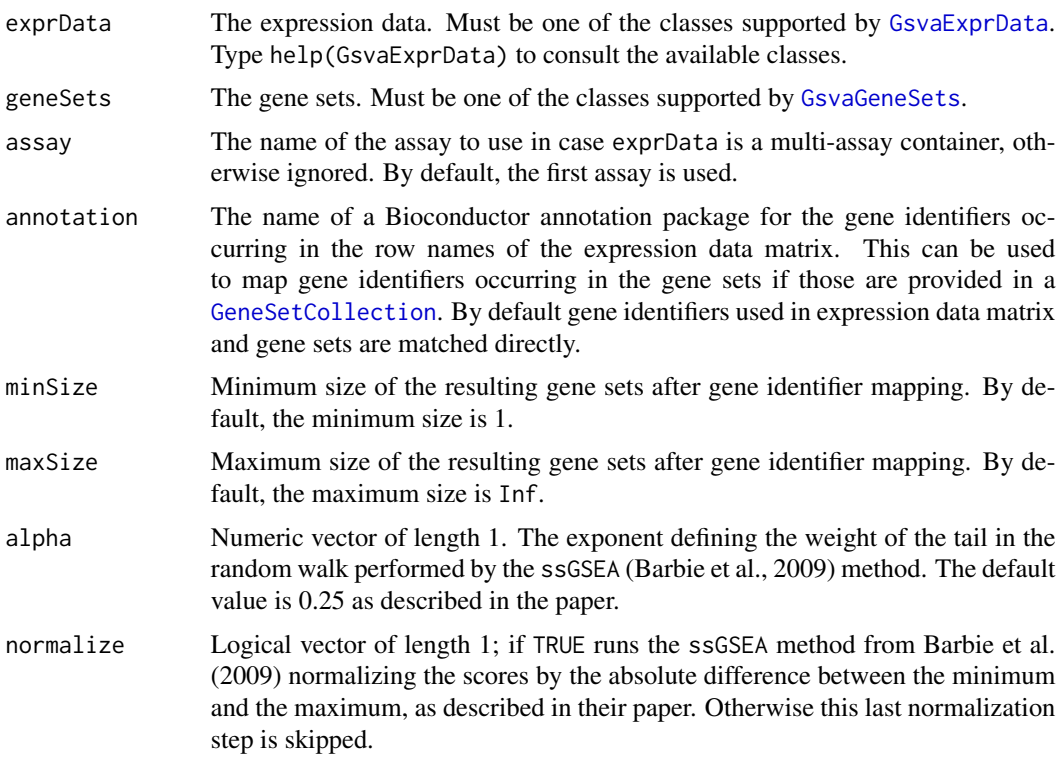

# <span id="page-18-0"></span>ssgseaParam-class 19

#### Details

In addition to the two common parameter slots inherited from [GsvaMethodParam], this class has slots for the two method-specific parameters of the ssGSEA method described below.

In addition to an expression data set and a collection of gene sets, ssGSEA takes two method-specific parameters as described below.

#### Value

```
A new ssgseaParam object.
```
#### **Slots**

- alpha Numeric vector of length 1. The exponent defining the weight of the tail in the random walk performed by the ssGSEA (Barbie et al., 2009) method.
- normalize Logical vector of length 1. If TRUE runs the ssGSEA method from Barbie et al. (2009) normalizing the scores by the absolute difference between the minimum and the maximum, as described in their paper. Otherwise this last normalization step is skipped.

#### References

Barbie, D.A. et al. Systematic RNA interference reveals that oncogenic KRAS-driven cancers require TBK1. *Nature*, 462(5):108-112, 2009. [DOI](https://doi.org/10.1038/nature08460)

#### See Also

[GsvaExprData](#page-9-1), [GsvaGeneSets](#page-10-2), [GsvaMethodParam](#page-10-1), [plageParam](#page-14-2), [zscoreParam](#page-19-2), [gsvaParam](#page-11-2)

```
library(GSVA)
library(GSVAdata)
data(leukemia)
data(c2BroadSets)
## for simplicity, use only a subset of the sample data
ses <- leukemia_eset[1:1000, ]
gsc <- c2BroadSets[1:100]
sp1 <- ssgseaParam(ses, gsc)
sp1
```
<span id="page-19-2"></span><span id="page-19-0"></span>zscoreParam-class zscoreParam *class*

### <span id="page-19-1"></span>Description

Method-specific parameters for the combined z-scores method.

Objects of class zscoreParam contain the parameters for running the combined z-scores method.

#### Usage

```
zscoreParam(
  exprData,
  geneSets,
  assay = NA_character_,
  annotation = NA_character_,
 minSize = 1,
 maxSize = Inf
)
```
# Arguments

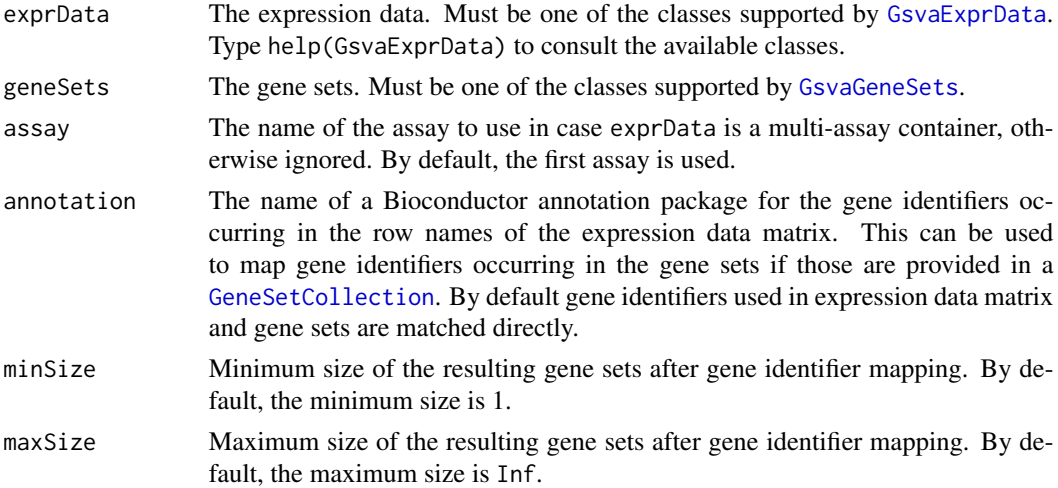

#### Details

Since this method does not take any method-specific parameters, the parameter class does not add any slots to the common slots inherited from [GsvaMethodParam](#page-10-1).

The combined z-scores method does not take any method-specific parameters in addition to an expression data set and a collection of gene sets.

# Value

A new [zscoreParam](#page-19-2) object.

# <span id="page-20-0"></span>zscoreParam-class 21

# References

Lee, E. et al. Inferring pathway activity toward precise disease classification. *PLoS Comp Biol*, 4(11):e1000217, 2008. [DOI](https://doi.org/10.1371/journal.pcbi.1000217)

# See Also

[GsvaExprData](#page-9-1), [GsvaGeneSets](#page-10-2), [GsvaMethodParam](#page-10-1), [plageParam](#page-14-2), [ssgseaParam](#page-17-2), [gsvaParam](#page-11-2)

```
library(GSVA)
library(GSVAdata)
data(leukemia)
data(c2BroadSets)
## for simplicity, use only a subset of the sample data
ses <- leukemia_eset[1:1000, ]
gsc <- c2BroadSets[1:100]
zp1 <- zscoreParam(ses, gsc)
zp1
```
# <span id="page-21-0"></span>**Index**

```
∗ GSVA
    igsva, 14
∗ Gene
    computeGeneSetsOverlap, 2
    filterGeneSets, 5
∗ internal
    gsva-defunct, 9
    GSVA-pkg-defunct, 10
    GSVA-pkg-deprecated, 10
∗ set
    computeGeneSetsOverlap, 2
    filterGeneSets, 5
∗ shiny
    igsva, 14
BiocParallelParam, 8
computeGeneSetsOverlap, 2, 5
computeGeneSetsOverlap,GeneSetCollection,char&<del>&Y@rd&@Mat</del>qix-method
        (computeGeneSetsOverlap), 2
computeGeneSetsOverlap,GeneSetCollection,Expr&§\$doh\&eteh&inQ&et-method
        (computeGeneSetsOverlap), 2
computeGeneSetsOverlap,list,character-method
gsva,gsvaParam-method (gsva), 7
        (computeGeneSetsOverlap), 2
computeGeneSetsOverlap,list,ExpressionSet-method
        (computeGeneSetsOverlap), 2
deduplicateGeneSets, 4, 17
dgCMatrix, 8, 10
duplicated, 4
ExpressionSet, 8, 10
filterGeneSets, 3, 5
filterGeneSets,GeneSetCollection-method
        (filterGeneSets), 5
filterGeneSets,list-method
        (filterGeneSets), 5
GeneSetCollection, 11, 12, 16, 18, 20
geneSets, 6
                                                geneSets,GsvaExprData-method
                                                        (geneSets), 6
                                                geneSets,GsvaMethodParam-method
                                                        (geneSets), 6
                                                geneSets,SingleCellExperiment-method
                                                        (geneSets), 6
                                                geneSets,SpatialExperiment-method
                                                        (geneSets), 6
                                                geneSets,SummarizedExperiment-method
                                                        (geneSets), 6
                                                geneSetSizes (geneSets), 6
                                                geneSetSizes,GsvaExprData-method
                                                        (geneSets), 6
                                                geneSetSizes,GsvaMethodParam-method
                                                        (geneSets), 6
                                                gsva, 7, 10
                                                gsva(), 14, 15
                                                        (GSVA-pkg-defunct), 10
                                                        (GSVA-pkg-defunct), 10
                                                gsva,matrix-method (GSVA-pkg-defunct),
                                                        10
                                                gsva,missing-method (GSVA-pkg-defunct),
                                                         10
                                                gsva,plageParam-method (gsva), 7
                                                gsva,SingleCellExperiment-method
                                                        (GSVA-pkg-defunct), 10
                                                gsva,ssgseaParam-method (gsva), 7
                                                gsva,SummarizedExperiment-method
                                                        (GSVA-pkg-defunct), 10
                                                gsva,zscoreParam-method (gsva), 7
                                                gsva-defunct, 9
                                                GSVA-pkg-defunct, 10
                                                GSVA-pkg-deprecated, 10
                                                GsvaExprData, 6, 8, 11, 12, 14, 16, 18–21
                                                GsvaExprData (GsvaExprData-class), 10
                                                GsvaExprData-class, 10
```
#### $I<sub>N</sub>DEX$  23

```
GsvaGeneSets
, 11
, 12
, 14
, 16
, 18
–21
GsvaGeneSets-class
, 11
GsvaMethodParam
,
6
, 14
, 16
, 19
–21
GsvaMethodParam-class
, 11
gsvaParam
,
7,
8
, 10
, 11
, 13
, 16
, 19
, 21
gsvaParam
(gsvaParam-class
)
, 12
gsvaParam-class
, 12
```
igsva , [14](#page-13-0)

list , *[11](#page-10-0)*

matrix , *[10](#page-9-0)*

plageParam , *[7,](#page-6-0) [8](#page-7-0)* , *[10](#page-9-0) , [11](#page-10-0)* , *[14](#page-13-0)* , *[16](#page-15-0)* , *[19](#page-18-0)* , *[21](#page-20-0)* plageParam *(*plageParam-class *)* , [15](#page-14-0) plageParam-class , [15](#page-14-0)

readGMT , *[4](#page-3-0)* , [17](#page-16-0) readLines , *[17](#page-16-0)*

SingleCellExperiment , *[8](#page-7-0)* , *[10](#page-9-0)* SpatialExperiment , *[10](#page-9-0)* ssgseaParam , *[8](#page-7-0)* , *[10](#page-9-0) , [11](#page-10-0)* , *[14](#page-13-0)* , *[16](#page-15-0)* , *[19](#page-18-0)* , *[21](#page-20-0)* ssgseaParam *(*ssgseaParam-class *)* , [18](#page-17-0) ssgseaParam-class , [18](#page-17-0) SummarizedExperiment , *[10](#page-9-0)*

zscoreParam , *[8](#page-7-0)* , *[10](#page-9-0) , [11](#page-10-0)* , *[14](#page-13-0)* , *[16](#page-15-0)* , *[19](#page-18-0) , [20](#page-19-0)* zscoreParam *(*zscoreParam-class *)* , [20](#page-19-0) zscoreParam-class , [20](#page-19-0)